# Guardian's Guide to Classroom

Google Classroom is a free tool within G Suite for Education, a set of products including Gmail, Calendar, Docs, Drive, Slides and more.

With Classroom, educators can distribute and collect assignments, give personalized feedback and grades, and see students' work in one place. Schools use Classroom to make teaching more productive and meaningful by streamlining assignments, boosting collaboration, and fostering communication.

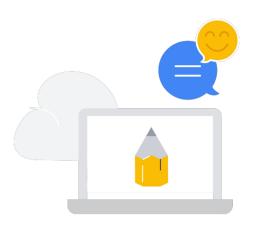

### Keeping parents and guardians informed

Parents and guardians can opt in to get an email summary of their child's work in Classroom, which includes information about upcoming assignments, missing work, class activities and projects. If you aren't getting these emails today but would like to, please talk to your school to learn more about email summaries for parents and guardians.

## How teachers use Google Classroom

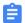

#### Assign classwork

Educators can create assignments and add in all the necessary documents for students to work on. Students receive an email notification when there is a new assignment and are able to turn the assignment in on Classroom. Classroom sends a notification out to students once the homework is graded, so students can review grades and feedback.

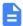

#### Share all relevant classroom materials

Within Classroom, educators can share learning resources, reading materials, videos, links, and handouts. This allows students to refer to them at any time, or collaborate with their classmates on learning.

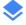

#### Integrate with other apps and content:

Students have access to thousands of educational apps that spark creativity and create endless opportunities for learning.

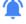

#### Make announcements

Educators can send announcements to the whole class, which students receive via email. They also see these announcements when they log in to Classroom, through a web browser or Classroom's mobile app, available on iOS and Android.

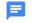

# Collaborate one-on-one or with the entire class

Students can message educators directly with questions and/or comments on assignments and announcements. Students can also collaborate with each other for team assignments by working on shared projects in Docs, Sheets, and Slides at the same time.

# Google for Education

# How is your child's data kept safe?

Google is committed to building products that help protect student and teacher privacy and provide best-in-class security for our schools. If your child is using Classroom and G Suite for Education, Google does not own any of the student data, students are not subject to ads, and we support compliance standards such as FERPA¹ and COPPA².

You can learn more about Google for Education's commitment to privacy and security at Google for Education Privacy and Security Center, our G Suite for Education Privacy Notice, and a primer on some differences between G Suite for Education core services and additional services.

Read our Guardian's Guide to Privacy & Security.

# Questions to ask your child about Google Classroom:

- Do you use Classroom, and how are you using it?
- Tell me about a cool project you are working on in school using Classroom.
- Have you worked on any group projects lately? What interesting tools are you using to collaborate with your group?
- Start talking about internet safety and digital citizenship with our Be Internet Awesome curriculum.

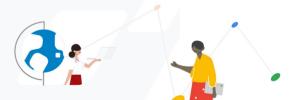

For more on Google Classroom, see our Teacher Center trainings and Help Center, watch a tutorial, or visit our website.